## Instructions for Spring Testing

More information can be found in the 2016-17 Test Administration Manual (pgs. 93-98) and the Educator Portal Guide (pgs 53-61)

- Login to Educator Portal: <u>https://educator.cete.us/AART/userHome.htm</u>
- Check Rosters- contact Bekkah Friant if you are missing any students
- Click Manage Tests

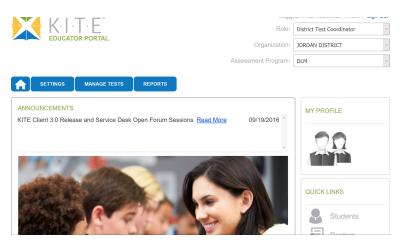

• Click Test Management

| Test Management              |                      |                     |                   |
|------------------------------|----------------------|---------------------|-------------------|
|                              |                      | View Tickets        | Add Test Session  |
| ASSESSMENT PROGRAM:*         | TESTING PROGRAM:*    | SCHOOL:*            |                   |
| Dynamic Learning Maps        | Select               | Select 🗸            |                   |
| SUBJECT:                     | GRADE:               |                     |                   |
| Select                       | Select               | Show expired Search |                   |
|                              |                      |                     |                   |
| Actions Test Session Name    | Tickets Assessment N | lame * Grade *      | Subject *         |
|                              |                      |                     |                   |
| •                            |                      |                     | 1                 |
| 🕒 View Test Session Detail 🗄 | 🖙 🕶 Page i 👘 of 1    | ex ex 10 💌          | No records to vie |

• If the Testing Program Box is not filled in, select **Summative** 

• Click the **PDF** icon to view and print out the student's username and password

| ASSESSMENT PROGRAM.* |          |                               |             | and the second second sec |                                                      | st Session         |   |
|----------------------|----------|-------------------------------|-------------|----------------------------------------------------------------------------------------------------|------------------------------------------------------|--------------------|---|
|                      |          |                               |             | HOOL*                                                                                                    |                                                      |                    |   |
|                      | mannic C | carning waps                  | Practice DL |                                                                                                    | DI.M West School                                     |                    |   |
| SU                   | BJECT    |                               | GRADE       |                                                                                                    |                                                      |                    |   |
| Select               |          |                               |             |                                                                                                    | Show expired Search                                  |                    |   |
|                      |          |                               |             |                                                                                                    |                                                      |                    |   |
|                      |          | 1.00                          |             |                                                                                                    |                                                      |                    |   |
|                      |          |                               |             | 1                                                                                                    |                                                      |                    |   |
| A                    | dions    | Test Session Name             | Tickets     | Assessment Name                                                                                                    |                                                      | Subject =          |   |
| - A                  | dions    | Test Session Name             | Tickets     | 1                                                                                                    |                                                      | Subject            |   |
| -                    | dions    | Test Session Name             | Tickets     | 1                                                                                                    | Grade =                                              | Subject Science    |   |
|                      |          |                               |             | Assessment Name<br>Studenta with Significan<br>Cognitive Dijabilities                                                                                                    | Grade 1                                              |                    | 9 |
|                      |          | Sor Prec 82015                |             | Assessment Name<br>Studenta with Significan<br>Cognitive Disabilities<br>Bludents with Significant<br>Cognitive Disabilities                                                                                                    | Grade 1<br>Science 3-8<br>Science 3-8                | Science            |   |
|                      | -        | So Prec 82015<br>So Prec 6925 | 0           | Assessment Name<br>Studenta with Significan<br>Cognitive Dijabilities                                                                                                    | Grade :<br>Science 3-5<br>Science 3-5<br>Science 3-5 | Science<br>Science | 1 |

You can select up to 6 students to print out by clicking on box

• Click Open with

| Opening Lisa's practic            | e test.pdf                                 | 53     |
|-----------------------------------|--------------------------------------------|--------|
| You have chosen to                | open:                                      |        |
| 😤 Lisa's practice                 | test.pdf                                   |        |
| which is: Adol<br>from: http://ei | pe Acrobat Document<br>Jucator.cete.us     |        |
| What should Firefo                | x do with this file?                       |        |
| Open with                         | Adobe Acrobat 9.5 (default)                | •]     |
| 🕐 Save File                       |                                            |        |
| 🔲 Do this auto                    | matically for files like this from now on. |        |
|                                   |                                            |        |
|                                   | OK                                         | Cancel |

• Click OK

• Tickets will look similar to this:

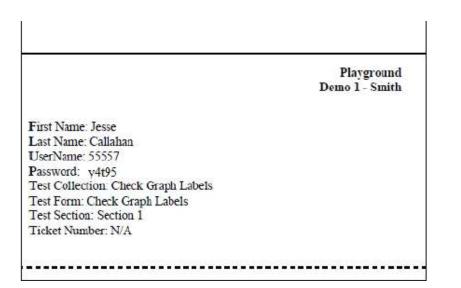

The student's username and password will be the same for Math and Language Arts.

- Print the TIPS page for student (you will need to print a TIPS sheet for every testlet in each subject)
- Click Test Session Name

| • A      | octions | Test Session Name                                                                                                    | Tickets | Assessment Name  | Grade 🗧  | Subject =             |
|----------|---------|----------------------------------------------------------------------------------------------------|---------|------------------|----------|-----------------------|
| -        | _       | DLM: VanDonxola: SP M 3 MD.4<br>DP: DistalPrecutzor: 1234567                                                                                                    |         | SP M 3.MD.4 DP   | Grade 3  | Mathematics           |
|          | Ð       | DLM-VanDonsola-SP ELA RL 4.4<br>IP-InitialPrecursor-1234567                                                                                                    |         | SP ELA RL.4.4 IP | Grade 4  | English Language Arts |
| ET)      | Ū       | ALACEUM                                                                                                    | -       | 10.00            | Grade 10 | Mathematics           |
|          | ō       | A2222112                                                                                                    | -       | 10.00 (19.00     | Grade 10 | Mathematics           |
| 11       | Ū       | A Real Property in the local division of the local division of the local divisio division of the local division of the local divisio | -       | 10.000           | Grade 9  | Mathematics           |
| <u>m</u> | 0       | ADDITION AND                                                                                                    | 663     | 0.6112           | Grade 11 | Mathematics           |
| 1        | Û       |                                                                                                    | -       | 10.00            | Grade 9  | Mathematics           |
| E)       | 0       | AMPROX 7. 5.51                                                                                                    |         | 10.000           | Grade 10 | Mathematics           |
| -        | Ū       | And the Party of Street, or other                                                                                                    | 000     | 0.000            | Grade 9  | Mathematics           |
|          | ÷       | ALC: NO.                                                                                                    | -       | 10.00107         | Grade 9  | Mathematics           |
| €        |         |                                                                                                    |         |                  |          |                       |

(Test Session names are long, look for the Student's Last Name)

• Scroll over to the Test Information column and click PDF to view/open the TIP

| ew/Edit Tes           | st Session:                    |                             |               |               |                  |
|-----------------------|--------------------------------|-----------------------------|---------------|---------------|------------------|
| ose the students to n | egister to the selected text b | selow, Click SAVE to contri | we            |               |                  |
|                       | Students                       | ies das fitternation        | Monitor       |               |                  |
| Current Sch           | ool Educator ID                | Educator First              | Educator Last | DLM Student = | Test Information |
| Year                  | Educator ID                    | Name =                      | Name          | DLM Student - |                  |
|                       | Not Available                  |                             | 22,250.0      | Yes           |                  |
| 2015                  |                                | Aistra                      | Johnson       | YES           |                  |

• Click Open with

| Opening Lisa's practic | e test.pdf                                 | 23   |
|------------------------|--------------------------------------------|------|
| You have chosen to     | open:                                      |      |
| 1                      | pdf                                        |      |
| which is: Ado          | be Acrobat Document                        |      |
| from: http://e         | ducator.cete.us                            |      |
| What should Firefo     | x do with this file?                       |      |
| Open with              | Adobe Acrobat 9.5 (default)                | •    |
| Save File              |                                            |      |
| 📗 Do this guto         | matically for files like this from now on. |      |
|                        |                                            |      |
|                        | ОК Са                                      | ncel |

- View/Print the Testlet Information Page (TIP). When printing this document, remember that it is a **SECURE Document.** You may only want to print the pages that you need. (You only need to print out the alternate text passages if you are using Human Read Aloud)
- Gather **Testing Materials** listed on **TIPS**

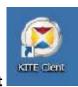

• Click on Kite Client

on student testing computer

• Enter the student's Username and Password from the ticket you printed out

| K-I-T-E                       |           |
|-------------------------------|-----------|
| Welcome Backl                 |           |
| U SE RHATHE<br>PA'S SWORD     |           |
| SIGN IN                       |           |
| а это станиц станан. Астида А | Ala fondi |

- Click Sign In
- Click Take a Test.

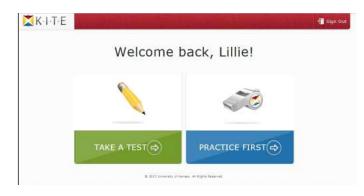

• Select Subject and Testlet; Click Take Test

| Plea                  | ase select a te          | st to take. |
|-----------------------|--------------------------|-------------|
|                       | Opramic<br>Learning Maps |             |
| Summative             |                          |             |
| English Language Arts |                          | Take Test   |
| Mathematics           |                          | Take Test 🔿 |
| Mathematics           |                          | Continue 🔿  |

- Click Begin
- Students can break for up to 28 min during a testlet. After 28 min of no activity the system will bring up this message:

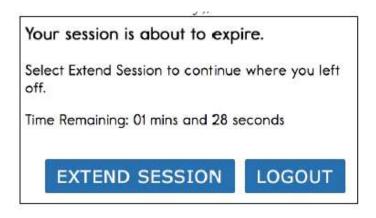

 If you need to end a testlet before a student is finished click on Exit Does not Save

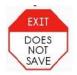

• When student reaches end of testlet, you will see this:

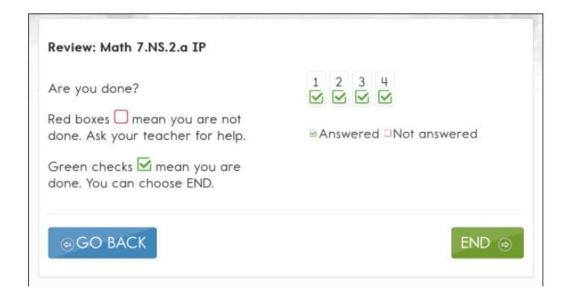

If you see green checks in every box, you can click **End**. If questions are unanswered click **Go Back**.

• After clicking End, click Yes

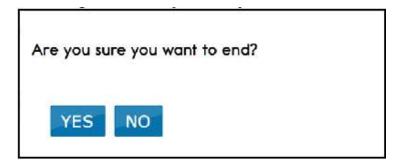

- Click Close Kite
- Follow Steps 7 thru 22 for each testlet in Math and English Language Arts. The number of testlets for each grade and subject are as follows:

| Grade | Math Testlets | ELA Testlets |
|-------|---------------|--------------|
| 3     | 6             | 7            |
| 4     | 7             | 7            |
| 5     | 6             | 7            |
| 6     | 6             | 6            |
| 7     | 6             | 6            |
| 8     | 6             | 6            |
| 9     | 6             | 6            |
| 10    | 6             | 6            |
| 11    | 6             | 5            |